# Τεχνολογία λογισμικού στην πράξη Διαχείριση σχηματισμών λογισμικού

Διομήδης Σπινέλλης Τμήμα Διοικητικής Επιστήμης και Τεχνολογίας Οικονομικό Πανεπιστήμιο Αθηνών

> [dds@aueb.gr](mailto:dds@aueb.gr) <http://www.dmst.aueb.gr/dds> [@CoolSWEng](https://twitter.com/CoolSWEng)

> > 2023-06-11

#### **Άσκηση (Διαχείριση σχηματισμών λογισμικού)**

Για ένα δημοφιλές-σημαντικό έργο ανοιχτού λογισμικού απαντήστε τα ακόλουθα. \* Ποια στοιχεία του έργου τελούν κάτω από έλεγχο σχηματισμών και ποια όχι; \* Περιγράψτε διαγραμματικά δύο σύνθετες ροές εργασιών που σχετίζονται με στοιχεία που βρίσκονται κάτω από έλεγχο σχηματισμών. \* Μετρήστε και παρουσιάστε δεδομένα της διεργασίας ανάπτυξης αντλώντας τα από σύστημα διαχείρισης σχηματισμών. Στη διαδικασία αυτή μπορεί να σας φανεί χρήσιμο το εργαλείο [Perceval.](https://github.com/chaoss/grimoirelab-perceval) \* Εντοπίστε εργαλεία διαχείρισης σχηματισμών λογισμικού που χρησιμοποιούνται και κατηγοριοποιήστε τα ανά είδος.

# **Επισκόπηση**

- Διαχείριση της διεργασίας διαχείρισης σχηματισμών (!)
- Ταυτοποίηση σχηματισμών
- Έλεγχος σχηματισμών
- Καταγραφή και αναφορά σχηματισμών
- Επιθεώρηση σχηματισμών
- Διαχείριση εκδόσεων και παράδοσης
- Εργαλεία διαχείρισης σχηματισμών

# **Οργανωσιακές διεπαφές διαχείρισης σχηματισμών**

- Ανάπτυξη λογισμικού
- Υλικό
- Διαχείριση συστημάτων
- Πελάτης
- Προμηθευτές
- Διασφάλιση ποιότητας
- Συντήρηση

# **Σχέδιο διαχείρισης σχηματισμών**

- Ενέργειες, π.χ.
- Επιθεωρήσεις
- Δημιουργία έκδοσης
- Ενημέρωση αρθρωμάτων
- Ευθύνες
- Εργαλεία
- Διαδικασίες
- Δημιουργία κλάδων
- Συγχώνευση κλάδων

# **Επιλογή και χρήση εργαλείων**

- Δυνατότητες του κάθε εργαλείου
- Περιβάλλον λειτουργίας
- Κληρονομημένα εργαλεία
- Κόστος
- Εύρος χρήσης
- Ιδιοκτήτης
- Μελλοντική χρήση
- Τεχνικές δυνατότητες
- Απαιτήσεις και δυνατότητες ολοκλήρωσης
- Μετάπτωση

#### **Μετρήσεις και η χρήση τους**

- Διεργασία ανάπτυξης
- Αρθρώματα
- Αλλαγές
- Πρόοδος
- Προσωπικό
- Ομάδες
- Προβλήματα
- Πώς αντιδρούμε;
- Πηγή του προβλήματος
- Εκπαίδευση
- Δεν θεραπεύουμε τους αριθμούς

#### **Ταυτοποίηση σχηματισμών**

- Τι βάζουμε κάτω από έλεγχο σχηματισμών; (βλ. επόμενη)
- Τρόποι ταυτοποίησης
- Αριθμητικοί (π.χ. 4542)
- Συναρτησιακοί / σημασιολογικοί (βλ. επόμενη)
- Ονομασίες
- Κλάδοι
- Τύποι κλάδων
- Αρμοδιότητες
- Εκδόσεις
- Ταυτοποίηση
- Υλικό από προμηθευτές
- Εισαγωγή
- Ενημέρωση

#### **Σημασιολογική ονομασία εκδόσεων**

Ονομάζουμε την έκδοση με αριθμούς ΚΥΡΙΑ.ΔΕΥΤΕΡΕΥΟΥΣΑ.ΔΙΟΡΘΩΣΗ και αυξάνουμε:

- Την ΚΥΡΙΑ όταν αλλάζουμε διεπαφές με ασύμβατο τρόπο
- Τη ΔΕΥΤΕΡΕΥΟΥΣΑ όταν προσθέτουμε λειτουργικότητα με συμβατό τρόπο
- τη ΔΙΟΡΘΩΣΗ όταν διορθώνουμε σφάλματα με συμβατό τρόπο

#### **Βάζουμε κάτω από έλεγχο σχηματισμών**

- Κώδικα
- Τρόπο δόμησης
- Προδιαγραφές και σχέδια
- Τεκμηρίωση
- Τεχνική
- Χρήστη
- Λειτουργίας
- Εγκατάστασης
- Υλικό ελέγχου
- Εργαλεία
- Βιβλιοθήκες
- Διαμόρφωση, έλεγχος, λειτουργία συστήματος

#### **Βιβλιοθήκες**

- Ορισμός
- Παραδείγματα
- Εσωτερικές
- Από τρίτους
- Ιδιοκτησία και υποστήριξη
- Εξαρτήσεις
- Τρόποι σύνδεσης με τη διαχείριση σχηματισμών
- Μεταγλωττισμένη
- Σε σύνδεση με την πηγή
- Σε πακέτο εγκατάστασης
- Σε πηγαίο κώδικα
- Τοπικές αλλαγές

# **Καλές πρακτικές καταχώρισης**

- Ξεχωριστή καταχώριση ανά θέμα
- Χωρίζουμε το θέμα με μια γραμμή από το σώμα
- Δεν βάζουμε τελεία στο τέλος του θέματος
- Ξεκινούμε τις προτάσεις με κεφαλαίο γράμμα
- Εκφράζουμε το θέμα σε προστατική φωνή
- Μορφοποιούμε τις γραμμές σε 72 το πολύ
- Στο σώμα περιγράφουμε το τι και το γιατί
- Συνδέουμε την καταχώριση με το αντίστοιχο θέμα

# **Αξιοσημείωτες δυνατότητες του Git**

- Αναζήτηση κώδικα με *git grep*
- Έλεγχος ποιότητας με *git commit hooks*
- Εύρεση σφάλματος με *git bisect*
- Ανάλυση ιστορίας ανά γραμμή με *git blame SHA^1*
- Εύρεση αλλαγών στην ιστορία με *git log -S* ή *git log -G*
- Μαζικές αλλαγές με *git subst*

# **Έλεγχος σχηματισμών**

- Σύστημα καταγραφής θεμάτων
- Κύκλος ζωής θεμάτων
- Νέο
- Απαιτείται πληροφόρηση
- Έχει απορριφθεί
- Διπλοεγγραφή
- Ανοιχτό
- Απαιτείται έλεγχος
- Ελεγμένο
- Διορθωμένο (σε έκδοση)
- Τεκμηρίωση αλλαγών
- Σύνδεση με τη διαχείριση σχηματισμών
- Εξαιρέσεις στη διαδικασία

# **Καταγραφή και αναφορά σχηματισμών**

- Αλλαγές στο σύστημα
- Αλλαγές ανά αρχείο
- Αλλαγές ανά γραμμή αρχείου
- Ιστορία κλάδων

# **Διαχείριση εκδόσεων και παράδοσης**

- Εργαλεία διαχείρισης σχηματισμών (βλ. παρακάτω)
- Παράλληλη δόμηση
- Δόμηση σε διαφορετικό περιβάλλον
- Αναφορά νέα έκδοσης
- Βελτιώσεις
- Διορθώσεις
- Γνωστά λάθη
- Ασυμβατότητες
- Μετάπτωση

#### **Ιστορία εργαλείων SCM**

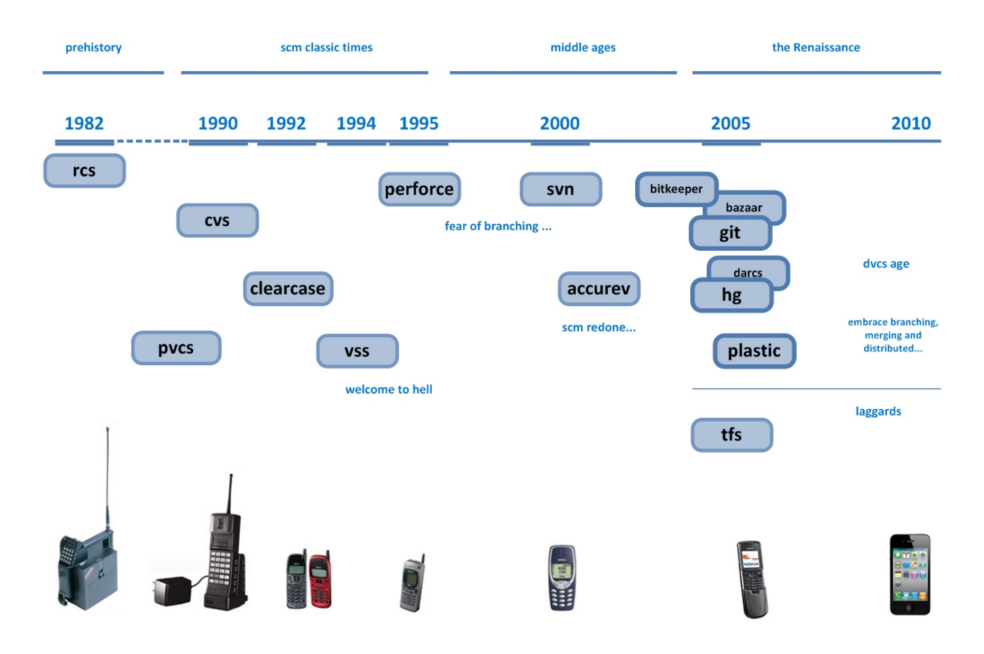

Figure 1: Ιστορία εργαλείων SCM

[Πηγή: PlasticSCM](http://blog.plasticscm.com/2010/11/version-control-timeline.html)

# **Εργαλεία διαχείρισης σχηματισμών**

• Εργαλεία ελέγχου σχηματισμών

- Κεντρικού ελέγχου
- Κατανεμημένα
- Εργαλεία δόμησης
- Εργαλεία διαχείρισης θεμάτων

# **Προτεινόμενα άρθρα**

• [Why Google Stores Billions of Lines of Code in a Single Repository](https://m-cacm.acm.org/magazines/2016/7/204032-why-google-stores-billions-of-lines-of-code-in-a-single-repository/fulltext)

# **Προετοιμασία για το επόμενο μάθημα (1)**

- Διαβάστε το κεφάλαιο 7 του [SWEBOK v 3.0](https://www.computer.org/education/bodies-of-knowledge/software-engineering)
- 'Ασκηση (Διαχείριση τεχνολογίας λογισμικού): για ένα δημοφιλέςσημαντικό έργο ανοιχτού λογισμικού απαντήστε τα ακόλουθα.
- Αξιολογήστε το σχεδιασμό διαχείρισης του έργου (διεργασία, χρονοδιάγραμμα, κίνδυνος, κλπ).
- Αξιολογήστε τη διαχείριση εκτέλεσης του έργου.
- Αξιολογήστε τη μέτρηση επίτευξης των στόχων του έργου.

Μπορείτε να αντλήσετε στοιχεία από τον πηγαίο κώδικα και την τεκμηρίωση του έργου. Αν δε βρίσκετε στοιχεία για κάποια από τα παραπάνω αυτό ίσως σημαίνει ότι δεν έγιναν στα πλαίσια του έργου που μελετάτε. Πως πιστεύετε ότι θα έπρεπε να γίνουν;

# **Προετοιμασία για το επόμενο μάθημα (2)**

• Βίντεο (Διαχείριση τεχνολογίας λογισμικού: SCRUM) https://www.youtube.com/watch?v=D8vT7G0WATM

#### **Άδεια διανομής**

Εκτός αν αναφέρεται κάτι διαφορετικό, όλο το πρωτότυπο υλικό της σελίδας αυτής του οποίου δημιουργός είναι ο Διομήδης Σπινέλλης παρέχεται σύμφωνα με τους όρους της άδειας [Creative Commons Αναφορά-Παρόμοια διανομή 3.0](http://creativecommons.org/licenses/by-sa/3.0/gr/deed.el) [Ελλάδα](http://creativecommons.org/licenses/by-sa/3.0/gr/deed.el).

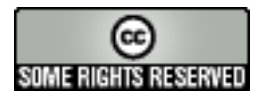